## 実践型Word・Excelパソコン講座 【いわき地区】 カリキュラム

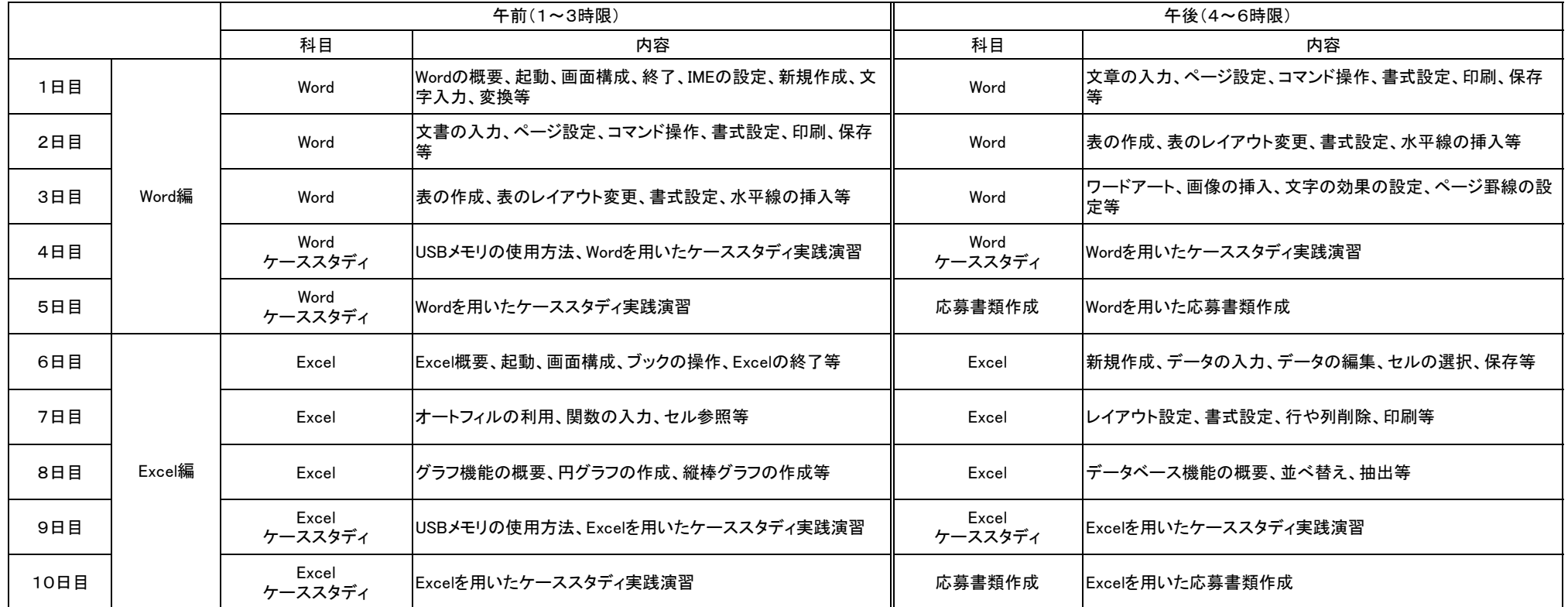

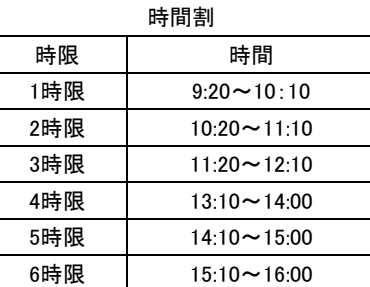